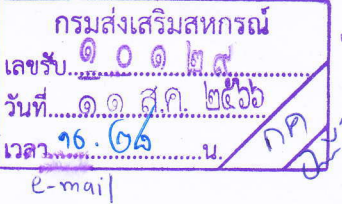

a.A. babb

กรมบัญชีกลาง ถนนพระรามที่ ๖ กทม. ๑๐๔๐๐

เวลา.....

กองคลัง กรมส่งเสริมสหกรณ์ gorto

สิงหาคม ๒๕๖๖

แนวทางปฏิบัติกรณีไม่สามารถเข้าสู่ระบบ New GFMIS Thai ด้วย GFMIS Token Key เรื่อง

 $\eta$  na ococ.b/2600

- ปลัดกระทรวง อธิบดี อธิการบดี เลขาธิการ ผู้อำนวยการ ผู้บัญชาการ ผู้ว่าราชการจังหวัด หัวหน้าส่วนราชการ เรียน ของหน่วยงานอิสระตามรัฐธรรมนูญ หัวหน้าหน่วยอิสระตามกฎหมายเฉพาะ และหัวหน้าหน่วยงาน ของรัฐตามพระราชบัญญัติวินัยการเงินการคลังของรัฐ พ.ศ. ๒๕๖๑
- สิ่งที่ส่งมาด้วย ๑. คู่มือการติดตั้งโปรแกรมส่วนขยาย GFMIS USB Token Signing สำหรับเครื่อง PC ที่เคยใช้งาน **GFMIS Token Key** 
	- ๒. วีดีโอการติดตั้งโปรแกรมส่วนขยาย GFMIS USB Token Signing สำหรับเครื่อง PC ที่เคยใช้งาน **GFMIS Token Key**
	- ๓. แบบฟอร์มแจ้งปัญหาการติดตั้งโปรแกรมส่วนขยาย GFMIS USB Token Signing

ด้วยกระทรวงการคลังแจ้งว่า Google Chrome มีกำหนดการถอดส่วนขยาย Token Signing ออกจาก Chrome Store ในวันอังคารที่ ๑๕ สิงหาคม ๒๕๖๖ ซึ่งอาจส่งผลให้หน่วยงานผู้ปฏิบัติงานในระบบ New GFMIS Thai ไม่สามารถใช้งานผ่าน GFMIS Token Key ได้ กระทรวงการคลังจึงได้มีการพัฒนา ส่วนขยาย GFMIS USB Token Signing เพื่อทดแทนส่วนขยายเดิม

กรมบัญชีกลาง ขอเรียนว่า เพื่อเป็นการเตรียมความพร้อมให้หน่วยงานของรัฐสามารถปฏิบัติงาน ในระบบ New GFMIS Thai ผ่าน GFMIS Token Key ได้อย่างต่อเนื่อง (หากการถอดส่วนขยาย Token Signing ส่งผลต่อการใช้งาน GFMIS Token Key) จึงเห็นควรแจ้งแนวทางปฏิบัติให้หน่วยงาน ดังนี้

๑. การปฏิบัติงานในระบบ New GFMIS Thai ผ่าน Internet และ Intranet ให้ดำเนินการ ถอนโปรแกรมส่วนขยาย Token Signing เดิม และติดตั้งโปรแกรมส่วนขยาย GFMIS USB Token Signing ตามค่มือการติดตั้งโปรแกรมส่วนขยาย GFMIS USB Token Signing สำหรับเครื่อง PC ที่เคยใช้งาน GFMIS Token Key ตามสิ่งที่ส่งมาด้วย ๑ โดยสามารถรับชมวีดีโอการติดตั้งโปรแกรมส่วนขยายฯ ได้ ตามสิ่งที่ส่งมาด้วย ๒

๒. การปฏิบัติงานในระบบ New GFMIS Thai ผ่านเครื่อง GFMIS Terminal สามารถ ปฏิบัติงานได้ตามปกติโดยไม่ต้องดำเนินการถอน/ติดตั้งโปรแกรมส่วนขยาย Token Signing

๓. หากพบ...

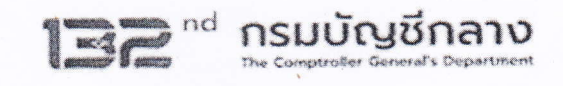

๓. หากพบปัญหาการดำเนินการตามคู่มือดังกล่าว สามารถแจ้งปัญหาการติดตั้งโปรแกรมส่วนขยาย GFMIS USB Token Signing ผ่านช่องทางออนไลน์ ตามสิ่งที่ส่งมาด้วย ๓

 $-10 -$ 

จึงเรียนมาเพื่อโปรดทราบ และดำเนินการในส่วนที่เกี่ยวข้องต่อไป จะขอบคุณยิ่ง

ขอแสดงความนับถือ

En 1

(นายกุลเศขร์ ลิมปิยากร) รองอธิบดีกรมบัญชีกลาง ปฏิบัติราชการแทนอธิบดีกรมบัญชีกลาง

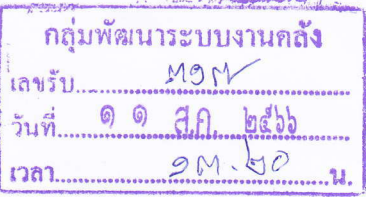

 $A009409$ NAC 6 6 A.A. babb

> กองระบบการคลังภาครัฐ กลุ่มงานบริการและประชาสัมพันธ์ โทรศัพท์ 0 ๒๐๓๒ ๒๖๓๖ และ 0 ๒๒๙๘ ๖๖๖๐ ไปรษณีย์อิเล็กทรอนิกส์ gfmis1@cgd.go.th

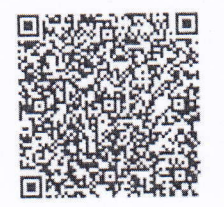

สิ่งที่ส่งมาด้วย ๑

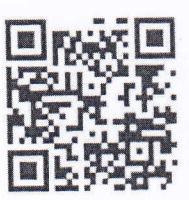

สิ่งที่ส่งมาด้วย ๒

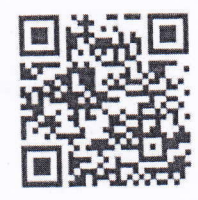

สิ่งที่ส่งมาด้วย ๓

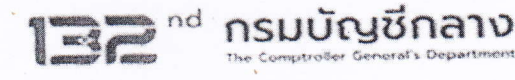